Q6 送信した振込明細を確認するにはどうすればいいですか?

A6 ご利用になったサービスにより確認方法が異なります。以下をご確認ください。

A6―2 ■ファイル伝送からの振込の場合

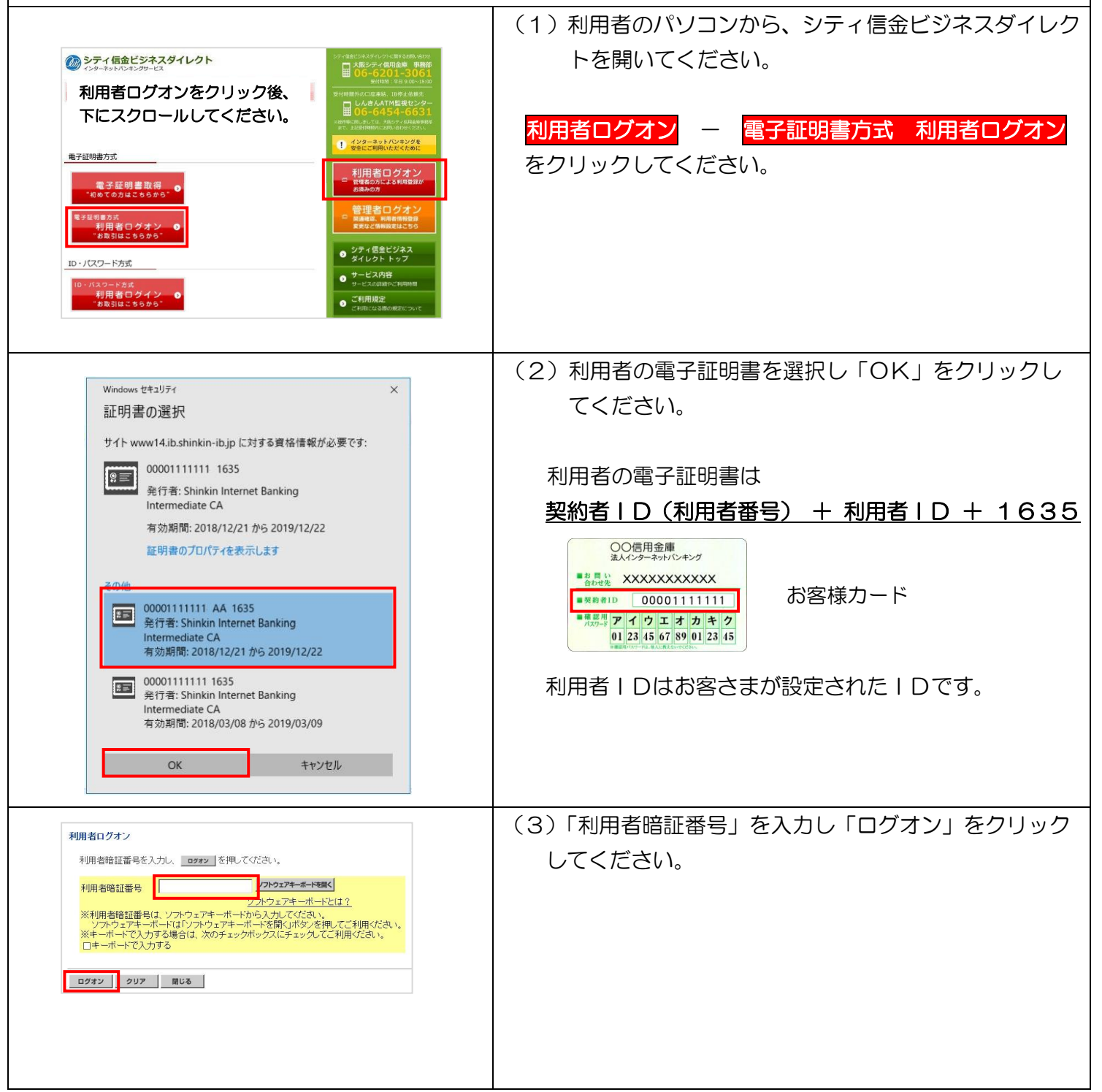

A6-2 明細確認 ファイル伝送からの振込の場合 - 1

実際の画面と異なる場合がございます。

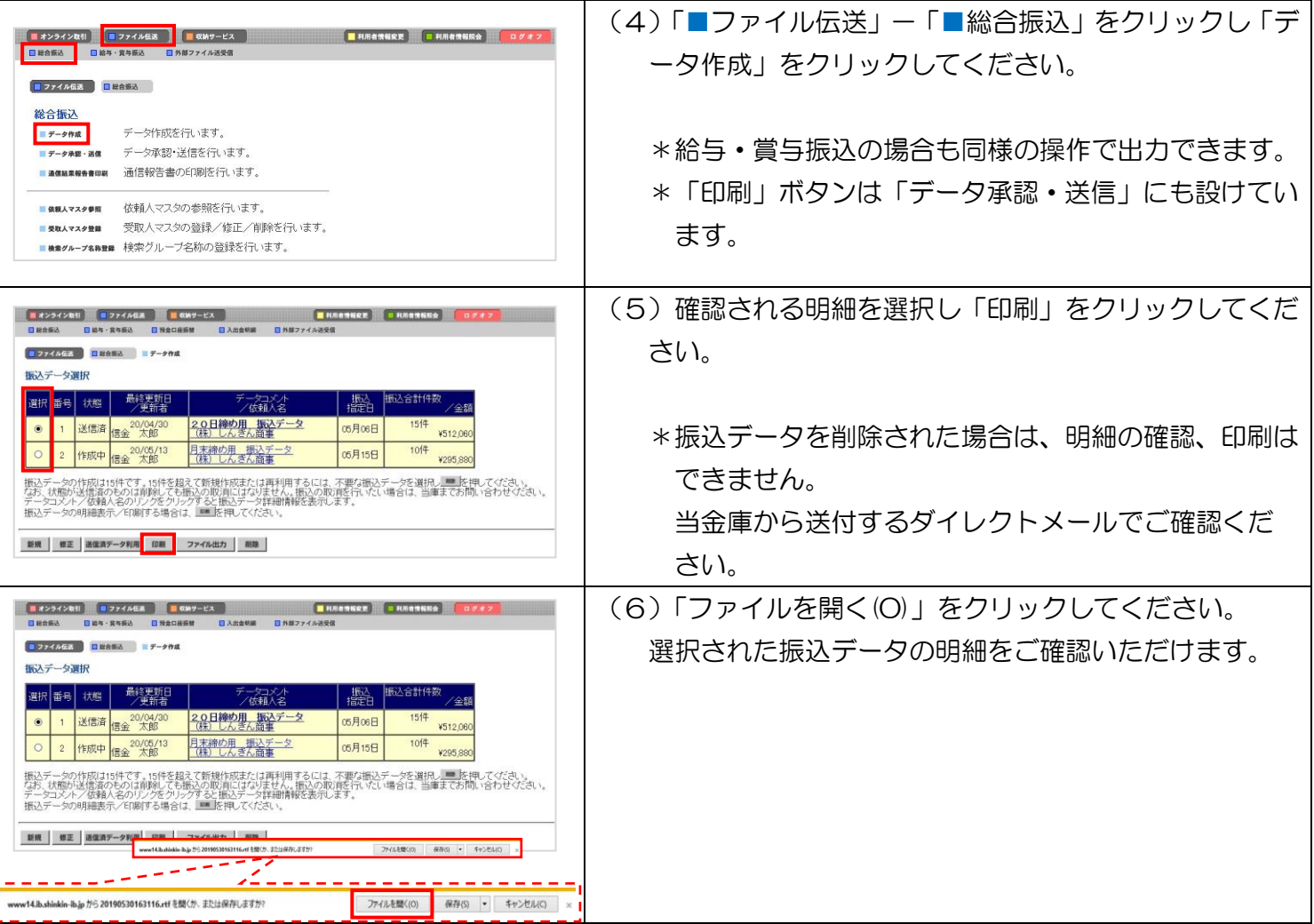